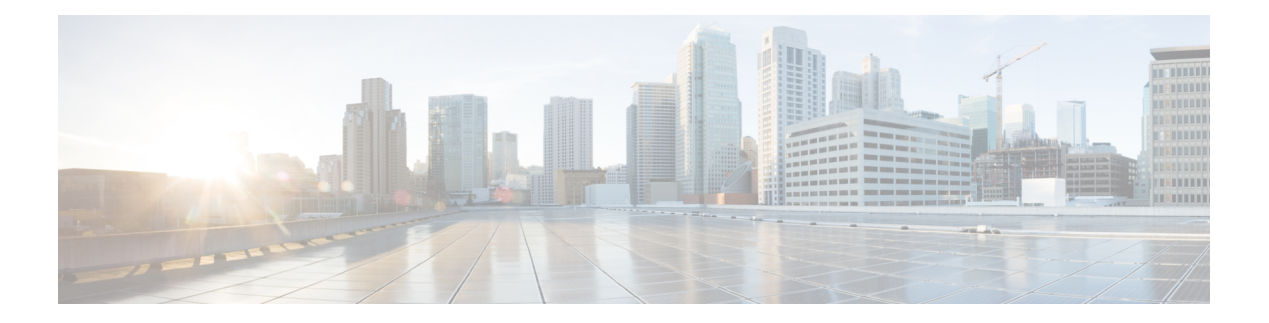

# **ACL IPv4**

The following table describe the options for configuring the ACL IPv4 feature.

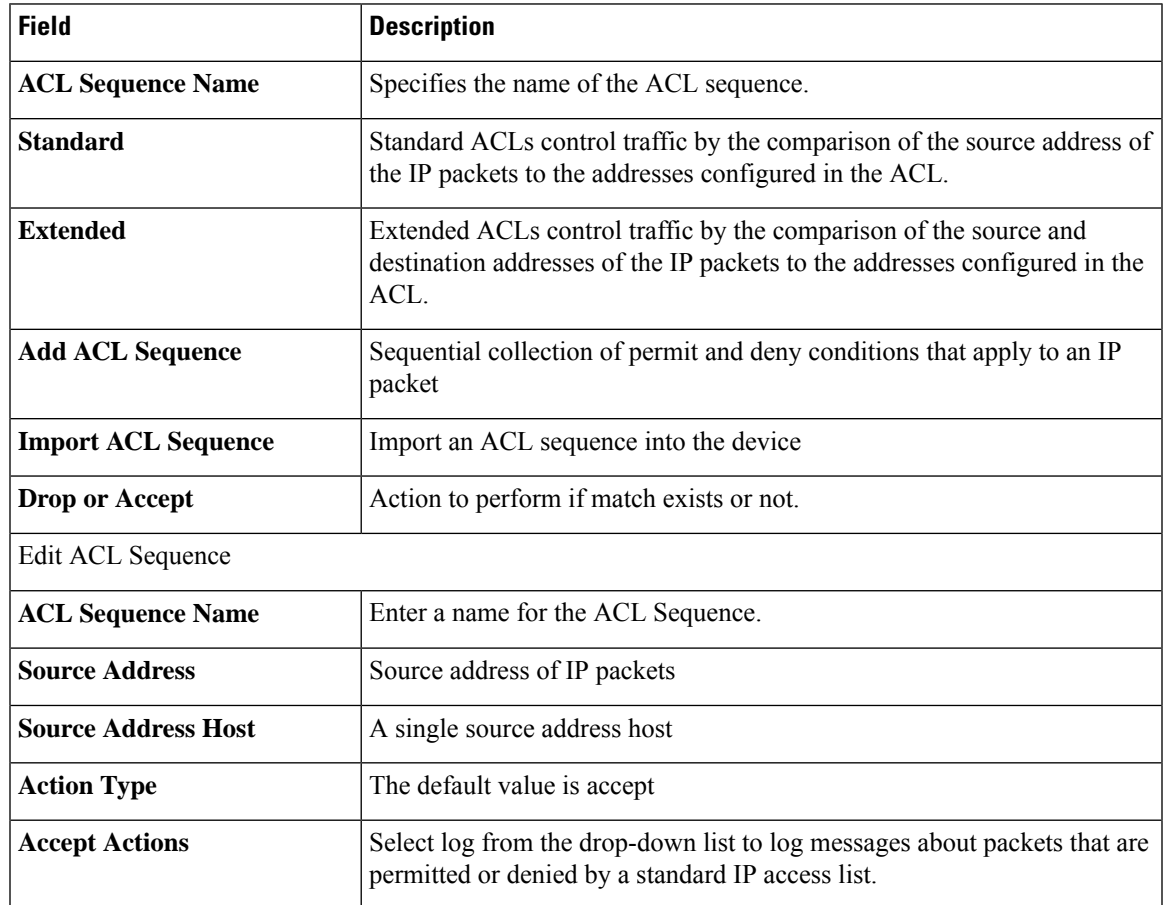

You can select the specific ACL sequence in the ACL Policy window to edit, delete or add.

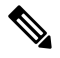

**Note** You can also configure **ACL Policy** features from Transport and Service Profile configuration groups.

• DHCP [Server,](#page-1-0) on page 2

- Object [Tracker,](#page-2-0) on page 3
- Object [Tracker](#page-3-0) Group, on page 4
- Route [Policy,](#page-4-0) on page 5
- VRF [Service](#page-5-0) Profile, on page 6
- [IPv4/IPv6](#page-7-0) Static Route Service , on page 8

### <span id="page-1-0"></span>**DHCP Server**

This feature allows an interface to be configured as a DHCP helper so that it forwards the broadcast DHCP requests that it receives from the DHCP servers.

For each parameter of the feature that has a default value, the scope is set to Default (indicated by a check mark), and the default setting or value is shown. To change the default or to enter a value, click the scope drop-down to the left of the parameter field and choose one of the following:

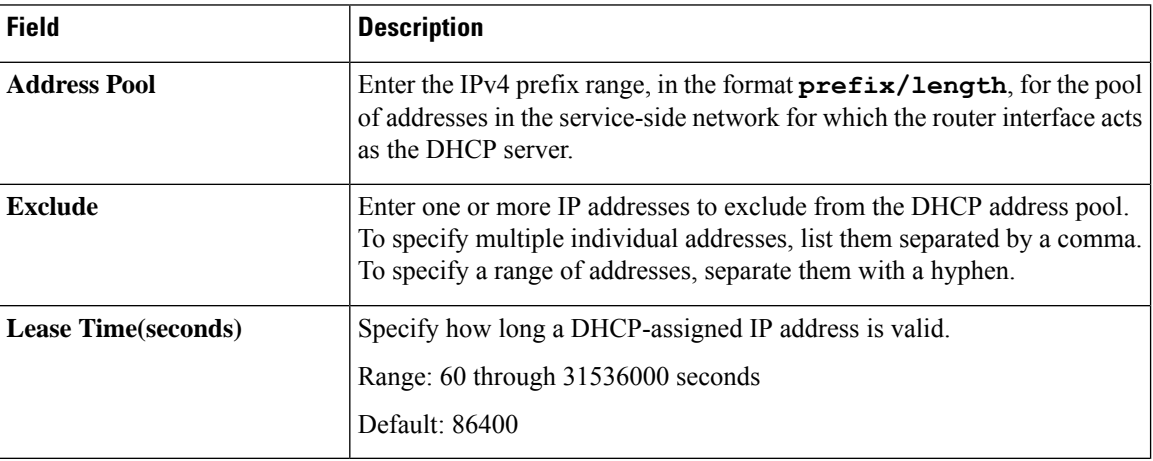

#### **Basic Configuration**

#### **Static Lease**

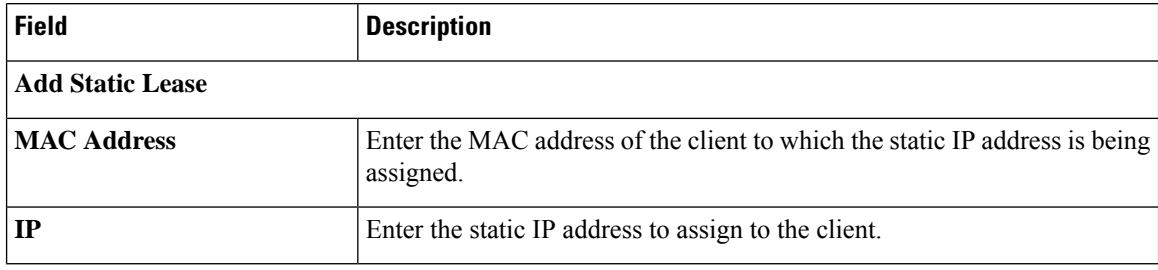

#### **DHCP Options**

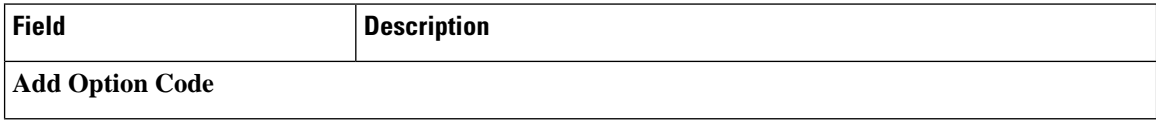

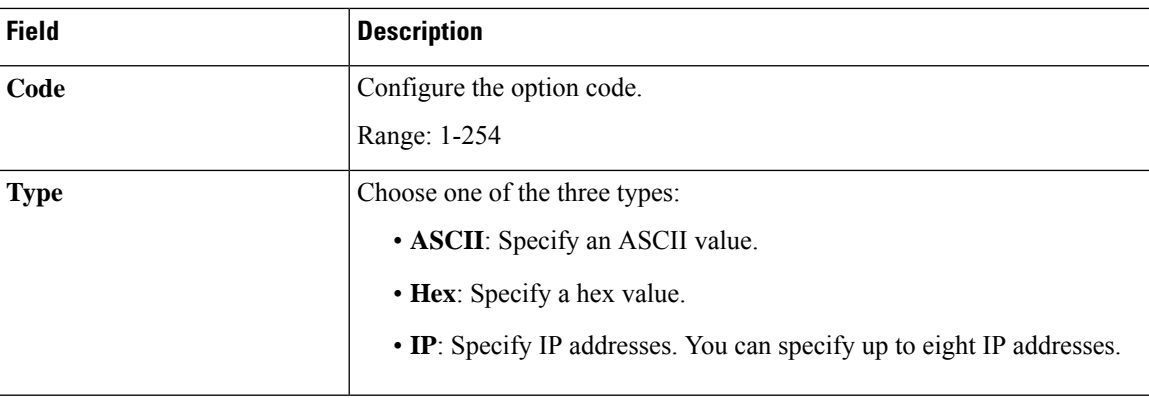

#### **Advanced**

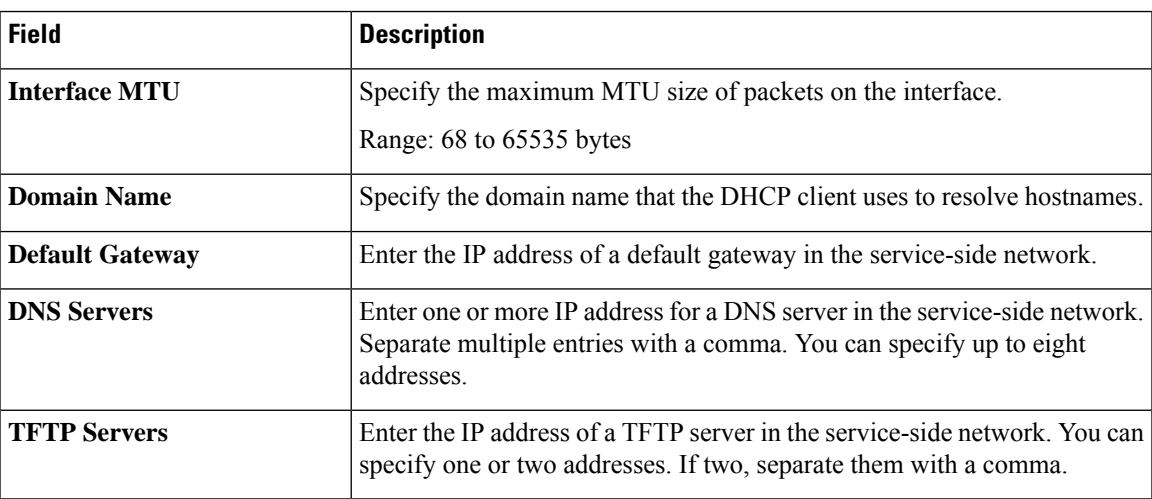

# <span id="page-2-0"></span>**Object Tracker**

Use the Tracker feature to track the status of the tracker endpoints

The following table describes the options for configuring the Object Tracker feature.

#### **Basic Settings**

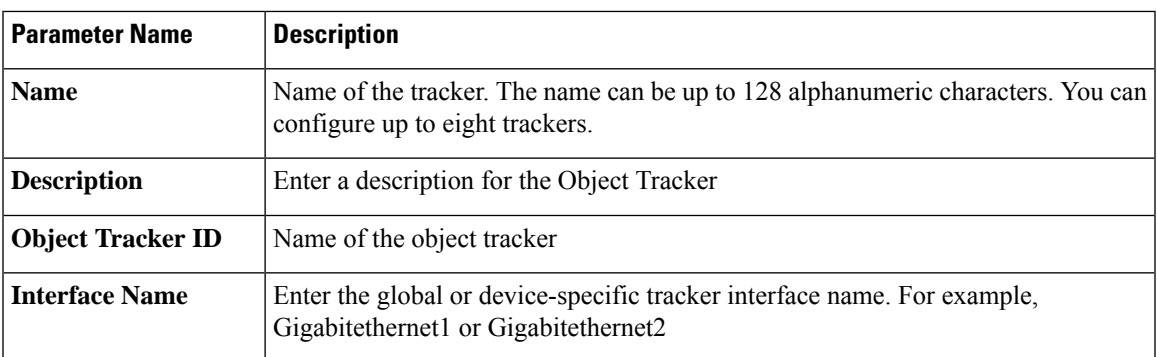

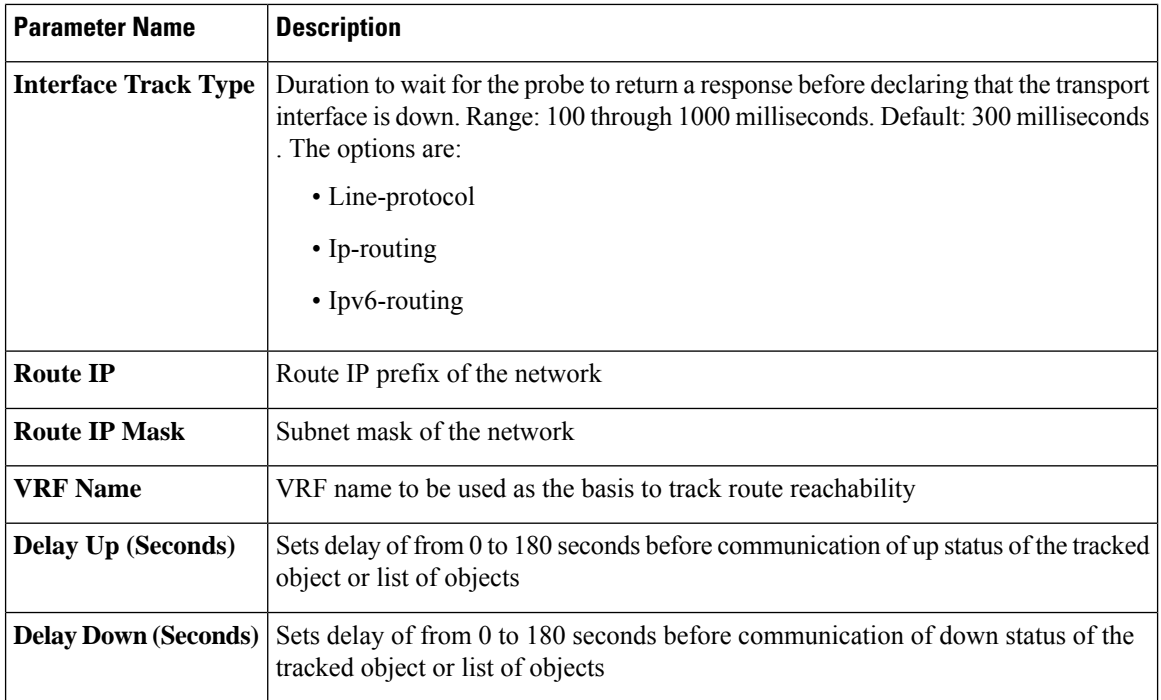

## <span id="page-3-0"></span>**Object Tracker Group**

Use this feature to configure an object tracker group. To ensure accurate tracking, add at least two object trackers before creating an object tracker group.

#### **Basic Settings**

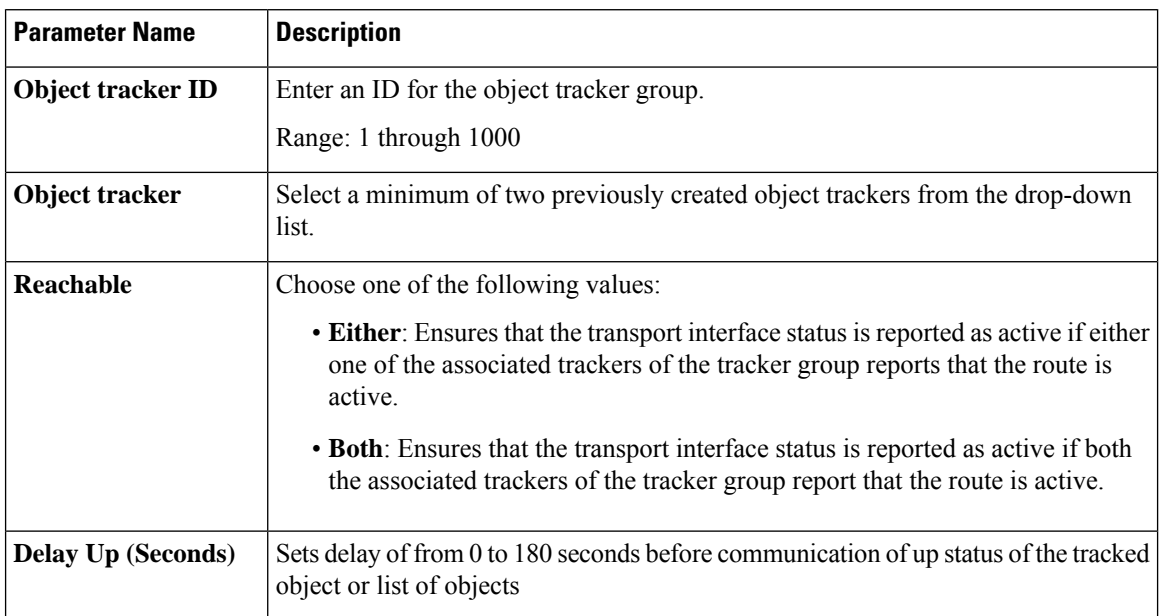

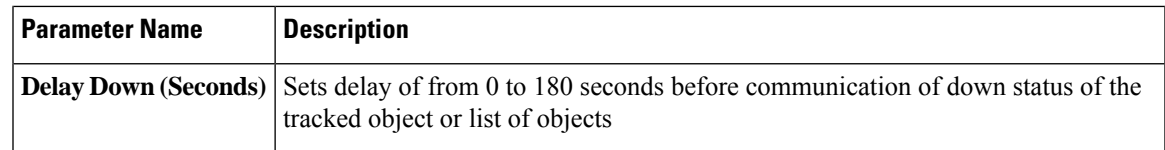

## <span id="page-4-0"></span>**Route Policy**

Use this feature to configure the policy-based routing if you want certain packets to be routed through a specific path other than the obvious shortest path.

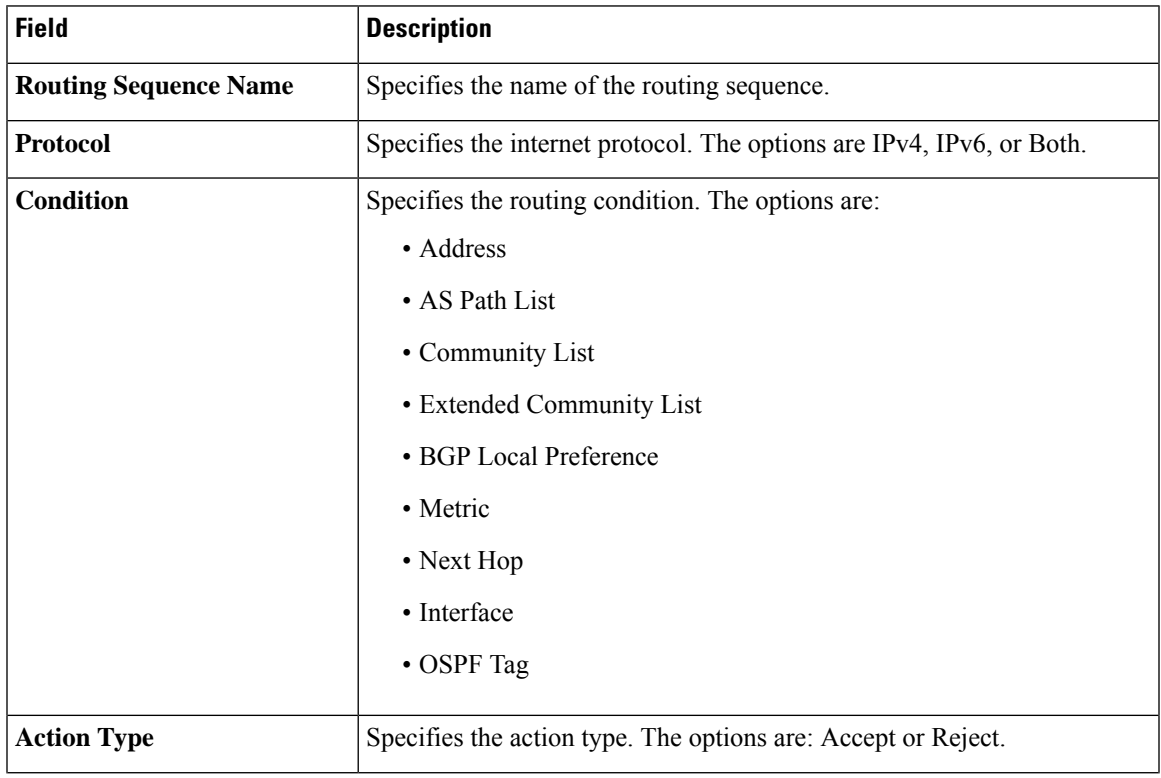

The following table describes the options for configuring the route policy feature.

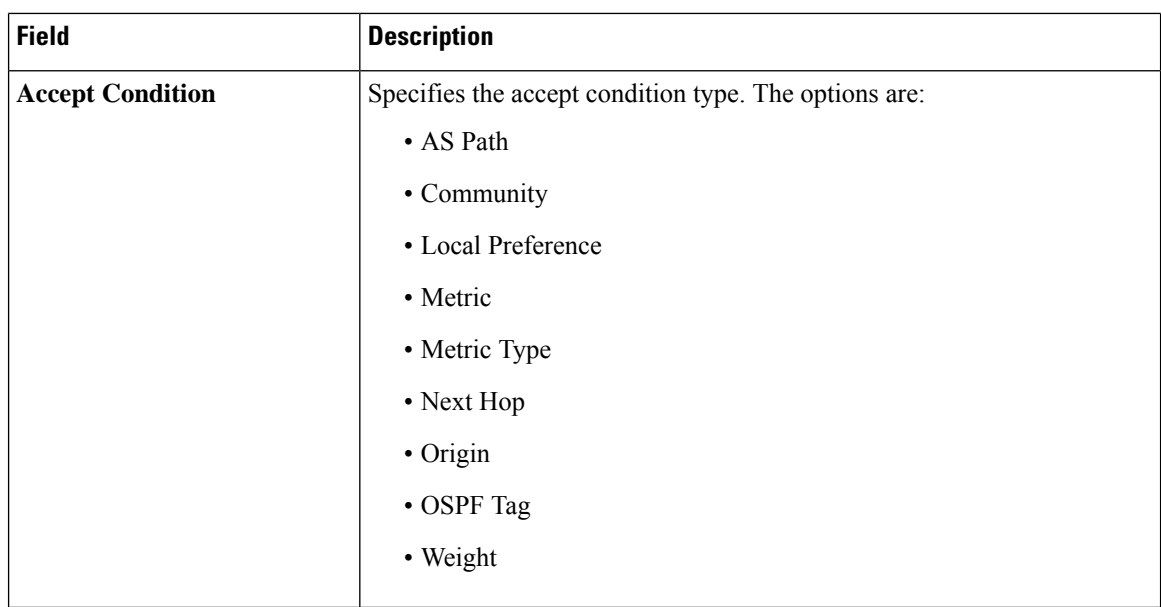

## <span id="page-5-0"></span>**VRF Service Profile**

#### **DNS**

The following table describes the options for configuring the Management VRF feature.

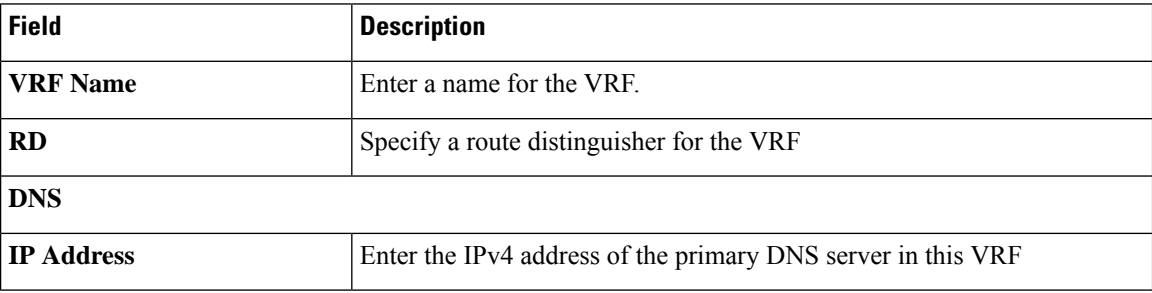

#### **Host Mapping**

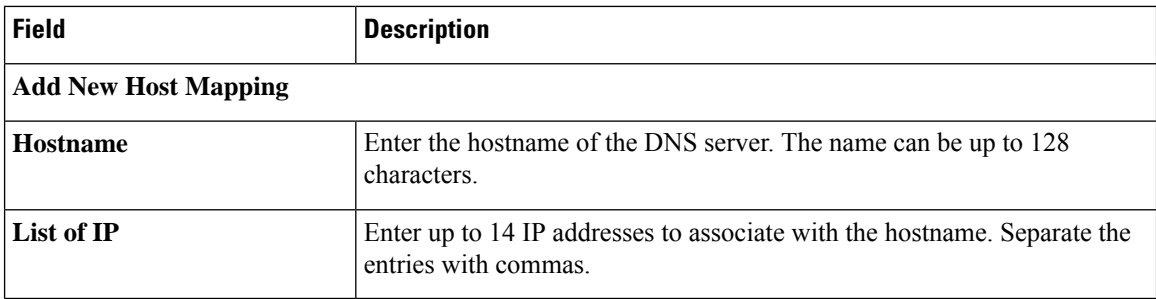

 $\mathbf I$ 

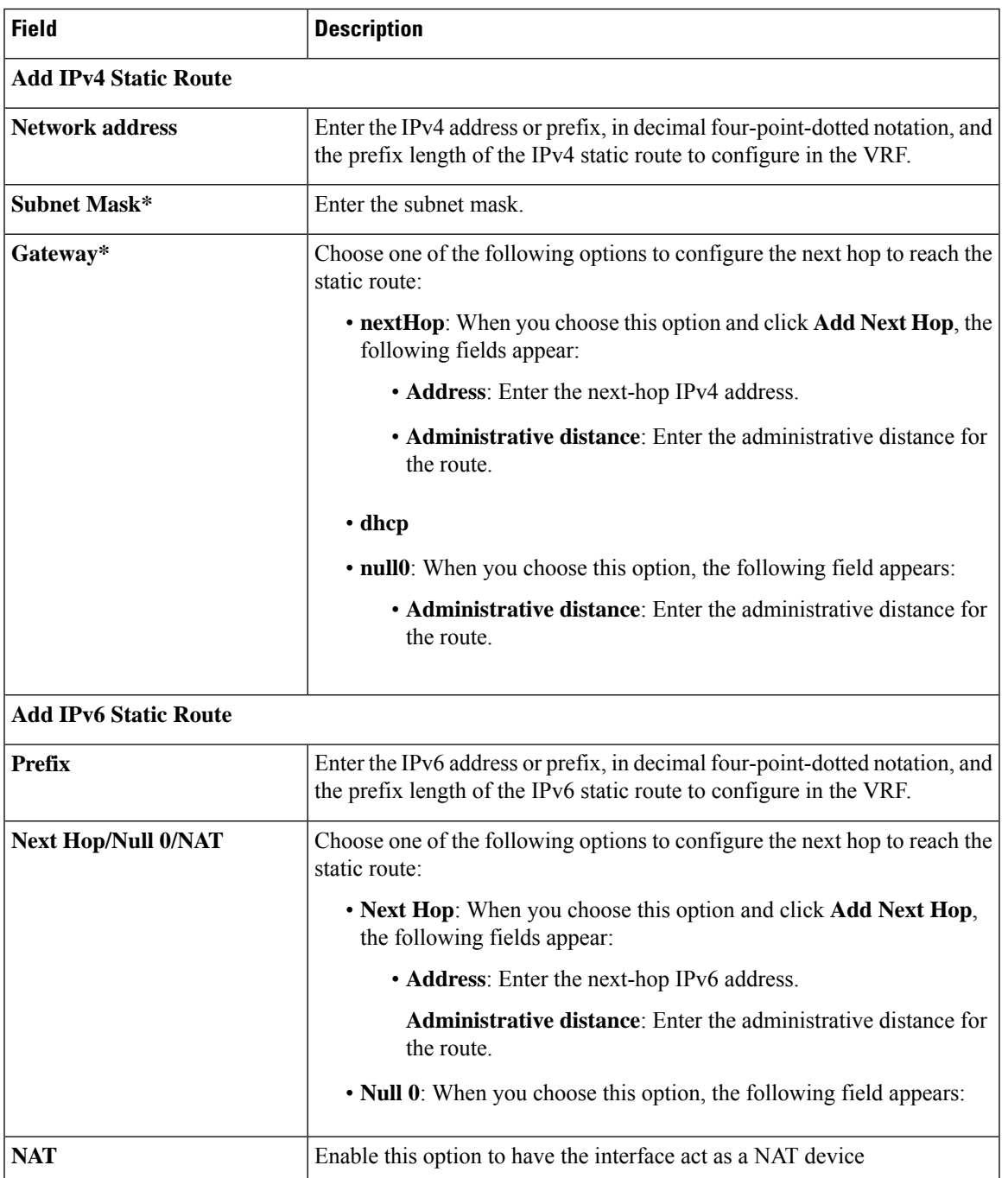

#### **Route**

I

### <span id="page-7-0"></span>**IPv4/IPv6 Static Route Service**

#### **IPv4/IPv6 Static Route**

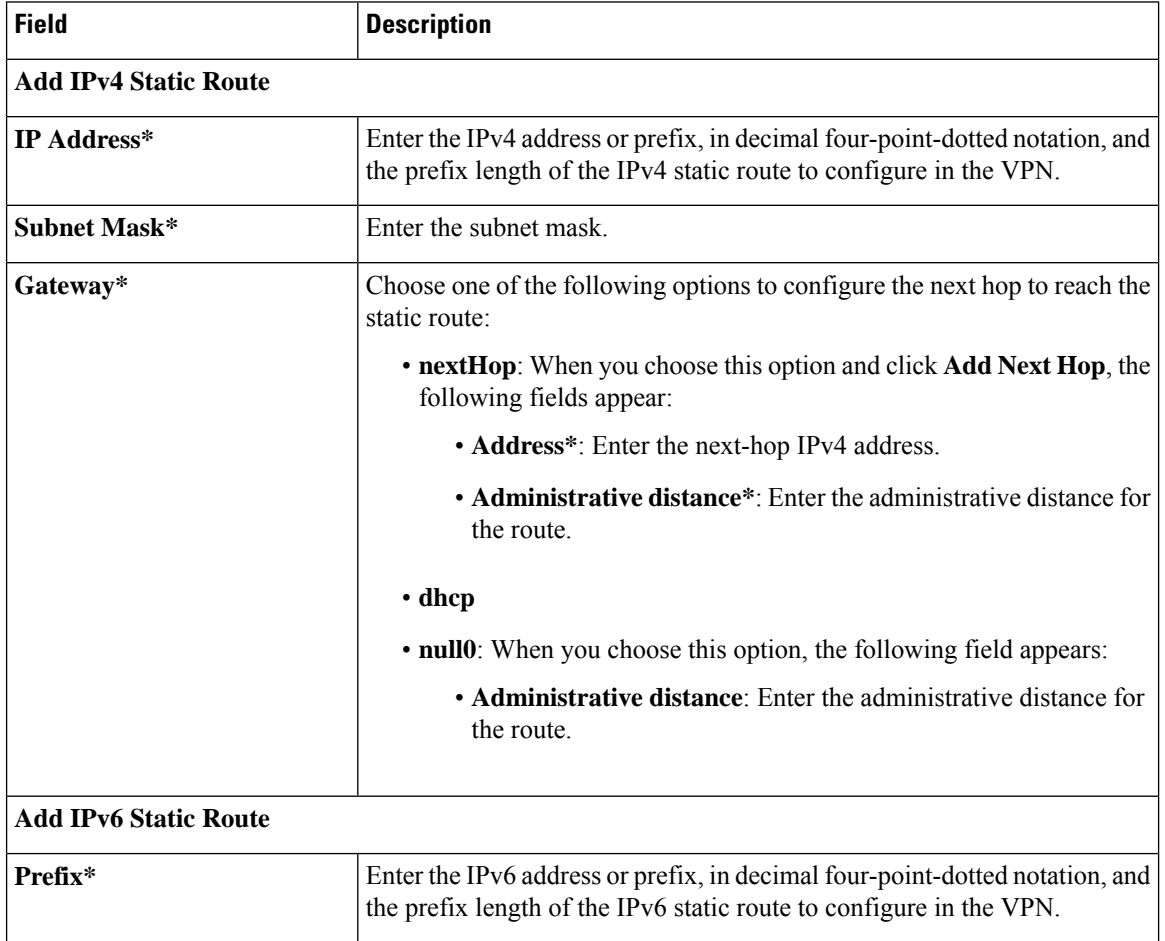

 $\mathbf I$ 

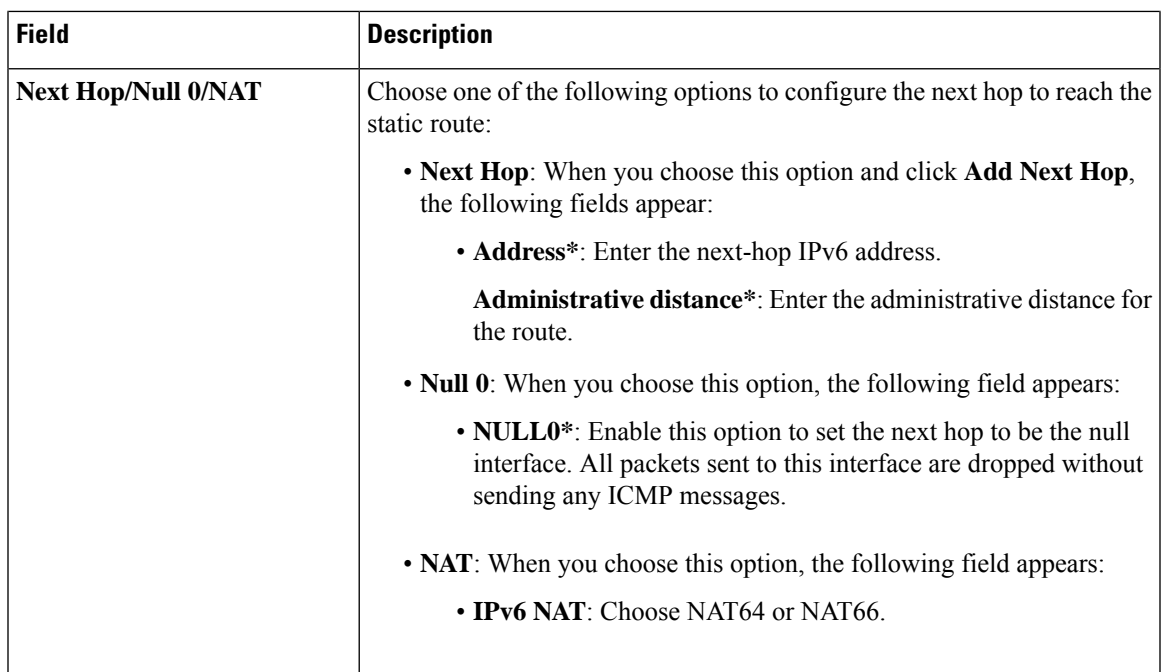

 $\mathbf I$